Бюджетное учреждение профессионального образования Ханты-Мансийского автономного округа – Югры «Междуреченский агропромышленный колледж» (БУ «Междуреченский агропромышленный колледж»)

Директор  $A$ БУ «Междуреченский агропромышленный колледж» для /М.Л. Адамович/  $\mathbb{C}$ **BEET OF WEHT2024 TE**  $\frac{1}{452}$ Принято методическим советом  $2024$ т. протокол № 11  $\kappa$  15>>

ПОЛОЖЕНИЕ О ДИПЛОМНОМ **TIPOEKTE (PAGOTE)** 

 $\sqrt{2}$ 

 $\begin{array}{c} \uparrow \\ \downarrow \end{array}$ 

Обшие положения

**УТВЕРЖДАЮ** 

1.1 Настоящее Положение о дипломном проекте (работе) разработано на основании:

Федеральный закон от 29.12.2012 № 273-ФЗ "Об образовании в Российской Федерации";

 $1.$ 

Приказ Минпросвещения России от 08.11.2021 № 800 " Об утверждении Порядка проведения государственной итоговой аттестации по образовательным программам среднего профессионального образования";

Письмо Минпросвещения России от 02.04.2020 № ГД-121/05 "О направлении рекомендаций" (вместе с "Рекомендациями по организации образовательного процесса на выпускных курсах в образовательных организациях, реализующих программы среднего профессионального образования, в условиях усиления санитарно-эпидемиологических мероприятий");

Федеральные государственные образовательные стандарты среднего профессионального образования;

Устав бюджетного учреждения профессионального образования Ханты-Мансийского автономного округа - Югры «Междуреченский агропромышленный колледж».

1.2 Дипломный проект (работа) направлен на систематизацию и закрепление знаний выпускника по специальности, а также определение уровня готовности выпускника к самостоятельной профессиональной деятельности. Дипломный проект (работа) предполагает самостоятельную подготовку (написание) выпускником проекта (работы), демонстрирующего уровень знаний выпускника в рамках выбранной темы, а также сформированность его профессиональных умений и навыков.

1.3 Цель проведения государственной итоговой аттестации - определение освоения<sup>1</sup> соответствия результатов студентами основных профессиональных образовательных программ среднего профессионального образования требованиям

Федеральных государственных образовательных стандартов.

1.4 Дипломный проект (работа) способствует систематизации и закреплению знаний выпускника по профессии или специальности при решении конкретных задач, а также выяснению уровня подготовки выпускника к самостоятельной работе.

1.5 Защита дипломного проекта (работы) проводится для выпускников, осваивающих программы подготовки специалистов среднего звена.

1.6 Настоящее Положение определяет общие требования к содержанию структурных элементов дипломного проекта (работы), его стилю написания, оформлению, а также рекомендации по подготовке и защите, содержит образцы оформления структурных элементов.

1.7 В настоящем положении требования к оформлению дипломного проекта (работы) определены в соответствии со следующими стандартами:

ГОСТ 2.105–79 – Единая система конструкторской документации. Общие требования к текстовым документам.

[ГОСТ Р 7.0.97–2016](http://protect.gost.ru/v.aspx?control=7&id=205885) – Система стандартов по информации, библиотечному и издательскому делу. Организационно–распорядительная документация. Требования к оформлению документов

ГОСТ Р 7.0.5–2008 Библиографическая ссылка. Общие требования и правила составления.

ГОСТ 7.1 – 2003 Система стандартов по информации, библиотечному и издательскому делу. Библиографическая запись. Библиографическое описание. Общие требования и правила составления.

ГОСТ 7.12 – 93 Система стандартов по информации, библиотечному и издательскому делу. Библиографическая запись. Сокращение слов на русском языке. Общие требования и правила.

ГОСТ 7.32 – 2001 Система стандартов по информации, библиотечному и издательскому делу. Отчет о научно–исследовательской работе. Структура и правила оформления.

ГОСТ 7.54 – 88 Система стандартов по информации, библиотечному и издательскому делу. Представление численных данных о свойствах веществ и материалов в научно–технических документах. Общие требования.

1 ГОСТ 7.9 – 95 (ИСО 214 – 76) Система стандартов по информации, библиотечному и издательскому делу. Реферат и аннотация. Общие требования

ГОСТ 8.417 – 2002 Государственная система обеспечения единства измерений. Единицы величин.

ГОСТ 9327– 60 Бумага и изделия из бумаги. Потребительские форматы.

## **1. Выбор темы и организация выполнения работы**

2.1 Выбор темы и организация выполнения дипломного проекта (работы) определяется в соответствии с Программой государственной итоговой аттестации выпускников БУ «Междуреченский агропромышленный колледж» по соответствующей образовательной программе среднего профессионального образования (далее – ГИА).

2.2 Закрепление за студентами тем дипломных проектов (работ), назначение руководителей и консультантов осуществляется приказом.

2.3 Для подготовки дипломного проекта (работы) студенту назначается руководитель и, при необходимости, консультанты. Руководитель дипломного проекта (работы) осуществляет теоретическую и практическую помощь студенту в период подготовки и написания дипломного проекта (работы), дает студенту рекомендации по структуре, содержанию и оформлению работы, подбору источников, подготовке защитной речи и презентации к защите.

По утвержденным темам руководителями дипломного проекта (работы) разрабатываются индивидуальные задания для каждого студента. Задания подписываются руководителем работы. Студент ставит на задании дату его выдачи и свою подпись.

2.3 Дипломный проект (работа) может быть логическим продолжением курсовой работы, идеи и выводы которой реализуются на более высоком теоретическом и практическом уровне. Курсовая работа может быть использована в качестве составной части (раздела) дипломного проекта (работы).

## **2. Подбор литературы**

3.1 Выполнение дипломного проекта (работы) начинается с подбора литературы, с анализа литературных источников и документов, которые использовались при изучении дисциплин общепрофессионального и профессионального циклов по соответствующей основной профессиональной образовательной программе (далее – ОПОП).

3.2 Литературные источники и документы подбираются с помощью каталогов и картотек различных библиотек, поисковых систем Интернет.

3.3 Целесообразно знакомиться с литературными источниками, документами в следующей последовательности: нормативные правовые акты, научные издания (первоначально книги, затем периодические издания), статистические данные в порядке, обратном хронологическому: сначала самые свежие публикации, затем – прошлогодние, потом – двухгодичной давности и т.д.

При изучении периодических изданий рекомендуется использовать последние в году номера периодических изданий, где помещается указатель статей, опубликованных за год.

3.4 В ходе изучения литературы составляется библиографическое описание в соответствии с действующими стандартами.

## **3. Требования к содержанию структурных элементов ВКР**

4.1 Структура дипломного проекта (работы) определяется в Программе государственной итоговой аттестации и зависит от профиля соответствующей основной профессиональной образовательной программы.

4.2 Дипломный проект (работа) предполагает наличие следующих обязательных структурных элементов:

- Титульный лист (приложения А, Б);
- − Содержание;
- − Введение;
- − Основная часть (разделы, подразделы и пункты);
- Заключение:
- Список использованных источников:
- − Приложения.

4.3 Титульный лист является первым листом дипломного проекта (работы), на котором приводятся следующие сведения:

- − полное наименование вышестоящей организации, которой подчиняется колледж;
- − полное наименование колледжа в соответствии с Уставом колледжа;

− точное наименование специальности с указанием кода в соответствии с основной профессиональной образовательной программой;

- − наименование темы работы;
- − данные о руководителе, консультанте (при наличии);
- − отметка о нормоконтроле;
- − сведения об исполнителе (студенте);

− год и место написания работы.

Наименование темы дипломного проекта (работы) должно соответствовать

принятой терминологии и быть кратким, записывается в именительном падеже единственного числа.

4.4 Содержание включает все структурные элементы дипломного проекта (работы), которые входят в его состав (введение, наименование всех разделов и подразделов основной части, заключение, список использованных источников, приложения), при этом их формулировки должны соответствовать содержанию работы, быть краткими, четкими, последовательно и точно отражать ее внутреннюю логику. После заголовка каждого элемента ставят отточие и приводят номер страницы работы, на которой начинается данный структурный элемент. Обозначения подразделов приводят после абзацного отступа, равного двум знакам, относительно обозначения разделов. Обозначения пунктов приводят после абзацного отступа, равного четырем знакам относительно обозначения разделов.

Пример оформления СОДЕРЖАНИЯ приведен в приложении Е.

4.5 Во введении раскрывается актуальность темы, определяется цель и основные задачи, формулируется практическая значимость дипломного проекта (работы), определяется объект и предмет, теоретическая и методологическая база исследования (при необходимости), указываются направления реализации полученных в дипломного проекта (работы) выводов и предложений.

В конце введения рекомендуется раскрыть структуру дипломного проекта (работы): перечислить структурные элементы и обосновать их последовательность.

**Актуальность темы** отражает степень важности её раскрытия на данный момент, характеризует ее современность, жизненность, насущность, значительность, т.е. аргументирует необходимость исследования темы дипломного проекта (работы), раскрывает реальную потребность в ее изучении и необходимости выработки практических рекомендаций. Актуальность формулируется в нескольких предложениях.

**Объект исследования** – это определенная область реальности, социальное явление, которое существует независимо от исследователя.

**Предмет исследования** – это наиболее значимые с точки зрения практики и теории свойства, стороны, особенности объекта, которые подлежат изучению. Предмет исследования показывает, через что будет познаваться объект. В каждом объекте исследования существует несколько предметов исследования и концентрация внимания на одном из них означает, что другие предметы исследования данного объекта просто остаются в стороне от интересов исследователя.

Объект всегда шире, чем его предмет. Если объект – это область деятельности, то предмет – это изучаемый процесс в рамках объекта. Предмет во введении указывается после определения объекта.

4

#### *Пример:*

Объект исследования – система начального образования.

Предмет исследования – формы, содержание, методика занятий легкой атлетикой в системе начального образования.

**Цель работы** – это результат, к которому обучающийся должен прийти и путь к нему. Цель работы одна, ее следует формулировать с использованием неопределённой формы глагола: *изучить, исследовать, проанализировать, рассмотреть и т.д.* Цель работы скрыта в названии работы (теме).

**Задачи работы** отражают шаги, делая которые, обучающийся достигает цели. Нужно поставить 2–3 задачи, связанные с разделами работы. Задачи формулируются аналогично цели с использованием неопределенной формы глагола: *изучить, исследовать, проанализировать, рассмотреть, оценить, выявить, описать, установить, определить, раскрыть, разработать, систематизировать и т.д.*

#### *Пример 1:*

Задачами дипломной работы в связи с указанной целью являются:

1. Изучить нормативно–правовую базу по организации документооборота на предприятии.

2. Исследовать схему организации документооборота на предприятии и раскрыть особенности документооборота на данном предприятии.

3. Дать рекомендации по совершенствованию организации документооборота на предприятии.

## *Пример 2:*

Для достижения указанной цели поставлены следующие задачи:

1. …

2. …

3. …

**Краткое описание структуры.** В заключение раздела «введение» необходимо описать структуру дипломной работы.

## *Пример 1:*

«Введение раскрывает актуальность, определяет степень теоретической разработки темы, объект, предмет, цель, задачи и методы исследования, раскрывает теоретическую (при необходимости) и практическую значимость работы.

В первом разделе рассматривается нормативно–правовая база по организации документооборота на предприятии.

Второй раздел посвящен схеме документооборота на предприятии.

В заключении подводятся итоги исследования, формируются окончательные выводы по рассматриваемой теме».

#### *Пример 2:*

Структура работы обусловлена предметом, целью и задачами исследования. Работа состоит из введения, трех разделов и заключения. Введение раскрывает актуальность, определяет степень научной разработки темы, объект, предмет, цель, задачи и методы исследования, раскрывает теоретическую (при необходимости) и практическую значимость работы.

В первом разделе рассматриваются понятие документооборота. Во втором разделе раскрываются особенности организации документооборота на конкретном предприятии. Третий раздел посвящен вопросам совершенствования системы документооборота на предприятии.

В заключении подводятся итоги исследования, формируются окончательные выводы по рассматриваемой теме.

Всё изложение материала во введении осуществляется в неопределенной форме глагола. Нельзя употреблять местоимение «я».

Введение в дипломном проекте (работе) должно составлять по объему не более 5 страниц.

4.6 Содержание основной части должно точно соответствовать теме работы и полностью ее раскрывать. При этом важна логическая связь работы от ее первого предложения до последнего. В конце каждого раздела следует формулировать выводы (2– 3 абзаца) по существу изложенного материала.

В основной части дипломного проекта (работы) отражаются теоретические аспекты исследуемой проблемы, анализ состояния дел на определенном темой участке деятельности, предложения по совершенствованию тех сторон деятельности, которые заявлены в теме дипломного проекта (работы).

Более подробное содержание основной части отражено в методических рекомендациях по написанию дипломного проекта (работы) по советующей образовательной программе.

4.7 Основное назначение заключения – резюмировать содержание работы, подчеркнуть ее преимущество и сгладить имеющиеся недостатки. В заключении работы излагаются выводы, характеризуется степень раскрытия темы, определяется, достигнута ли цель и задачи работы. По каждой задаче дипломного проекта (работы) должен быть сделан вывод.

Объем заключения составляет по объему 3 – 4 страницы.

6

4.8 В конце дипломного проекта (работы) помещается список использованных источников, содержащий сведения об источниках, использованных при написании текста.

Список использованных источников – важная часть дипломного проекта (работы) и дает возможность автору документально подтвердить достоверность и точность приводимого фактического материала, на основе которого строится исследование.

Рекомендации по составлению и оформлению списка использованных источников и литературы см. в п. 6 данного положения.

4.9 Приложения включают дополнительный, вспомогательный материал, который необходим для лучшего понимания содержания работы: таблицы, схемы, диаграммы и т. п. В тексте дипломного проекта (работы) на все приложения должны быть ссылки.

#### **5. Подготовка к государственной итоговой аттестации**

5.1 После завершения работы над дипломным проектом (работой) она представляется руководителю в установленные графиком проведения ГИА сроки.

Законченную дипломную работу (дипломный проект), выпускник предоставляет руководителю не позднее, чем за неделю до установленного срока защиты. В обязанности руководителя входит внимательное прочтение работы и составление письменного отзыва, в котором отражаются:

− актуальность темы и содержания работы;

− точность описания разработанного технологического процесса;

− технологическая последовательность изложения материала;

− полнота и грамотность описания используемого оборудования, инструментов, приборов и приспособлений;

соответствие параметров и режимов ведения процесса предъявляемым требованиям;

− соответствие описания разработанного технологического процесса правилам безопасного труда;

− научность стиля языка работы;

− соответствие содержания последним достижениям науки и техники;

- − самостоятельность студента в выполнении работы;
- − соответствие требованию к объему дипломного проекта (работы);

качество оформления работы.

Руководитель, рекомендуя дипломный проект/дипломную работу к защите, ставит

7

свою подпись на титульном листе работы. Внесение изменений в дипломную работу после получения отзыва не допускаются. Отзывы в работу не подшиваются. Окончательный контроль готовности ДП осуществляет назначенный по приказу куратор из числа руководителей 2–го и 3–го уровней, ставит свою подпись на титульном листе работы. Выпускники, не выполнившие дипломного проекта (работы), не допускаются к защите дипломной работы

5.2 После заключительной проверки дипломный проект/дипломная работа оформляется переплетом, подписывается исполнителем и руководителем дипломного проекта (работы).

5.3. Рекомендуемый объем дипломного проекта (работы) – не менее 30 страниц печатного текста (без приложений) по программам подготовки специалистов среднего звена.

## **6. Правила оформления дипломного проекта (работы)**

6.1 Дипломный проект (работа) выполняется на листах формата А4 (размер 210 на 297 мм) с размерами полей: верхнее – 20 мм, нижнее – 20 мм, правое – 15 мм, левое – 30 мм. Шрифт TimesNewRoman, 14 пт, через полтора интервала. Абзацы в тексте начинают отступом равным 1,25 см. Для технического профиля основной текст оформляется согласно приложению Д.

6.2 Изложение текста и оформление работы осуществляется в соответствии с требованиями ГОСТ 7.32 и 2.105. Текст работы следует печатать на одной стороне листа белой бумаги. Цвет шрифта должен быть черным. Основной текст работы должен быть выровнен по ширине.

6.3 Заголовки структурных элементов (СОДЕРЖАНИЕ, ВВЕДЕНИЕ, НАЗВАНИЯ РАЗДЕЛОВ, ЗАКЛЮЧЕНИЕ, СПИСОК ИСПОЛЬЗОВАННЫХ ИСТОЧНИКОВ, ПРИЛОЖЕНИЯ) следует располагать в середине строки без точки в конце, прописными буквами, не подчеркивая.

Шрифт: TimesNewRoman, размер – 14 пт, полужирный.

Междустрочный интервал – полуторный.

Название структурного элемента (раздела) отделяется от основного текста работы отступом в одну строку.

Каждый раздел следует начинать с новой страницы.

Основную часть дипломного проекта (работы) следует делить на разделы, подразделы и пункты.

Если заголовок включает несколько предложений, их разделяют точками. Переносы в заголовках не допускаются.

Заголовки подразделов печатаются строчными буквами, первая прописная (например: **1.1 Название, 1.2 Название**).

Абзацный отступ – 1,25 см.

Шрифт: TimesNewRoman, размер – 14 пт, полужирный.

Междустрочный интервал – полуторный.

Выравнивание – по ширине.

Название подраздела и пункта не отделяется от основного текста работы отступом.

Нельзя допускать разрыв подразделов, пунктов с их текстом, т.е. помещать заголовки внизу одной страницы, а следующий за ним текст на другой.

#### *Пример:*

## **1. СЕКРЕТАРЬ В СТРУКТУРЕ УПРАВЛЕНИЯ**

#### **1.1 Обязанности, требования, предъявляемые к секретарю**

*Текст* 

Рисунок 1 – Пример оформления названия раздела и подраздела

6.4 Нумерация страниц работы выполняется арабскими цифрами с соблюдением сквозной нумерации по всему тексту в центре нижней части страницы без точки. Нумерация страниц начинается с титульного листа, но номер страницы на титульном листе не ставятся, поэтому номера страниц появляются только начиная с содержания с номера 2. Иллюстрации и таблицы, расположенные на отдельных листах, и распечатки с компьютера включают в общую нумерацию страниц дипломного проекта (работы). Иллюстрации, таблицы на листе формата А3 считается как одна страница.

6.5 При выполнении работы необходимо соблюдать равномерную плотность, контрастность и четкость изображения по всей работе. В ней должны быть четкие, не расплывшиеся линии, буквы, цифры и знаки. Все линии, буквы, цифры и знаки должны быть одинаково черными по всей дипломного проекта (работы).

6.6 Фамилии и собственные имена, названия учреждений в тексте работы приводят на языке оригинала.

6.7 В дипломном проекте (работе) следует использовать сокращение русских слов и словосочетаний по ГОСТ 7.12–93. Из сокращенных названий учреждений и предприятий следует употреблять только общеизвестные. Малоизвестные сокращения необходимо расшифровывать при первом упоминании.

6.8 Разделы, подразделы, пункты и подпункты следует нумеровать арабскими цифрами. Разделы работы должны иметь порядковую нумерацию в пределах основной части и обозначаться арабскими цифрами, например, 1, 2, 3 и т.д.

Пункты должны иметь порядковую нумерацию в пределах каждого раздела или подраздела. Номер пункта включает номер раздела и порядковый номер подраздела или пункта, разделенные точкой, в конце номера пункта точка не ставится, например 1.1, 1.2, 1.3 или 1.1.1, 1.1.2, 1.1.3 и т.д.

Номер подпункта включает номер раздела, подраздела, пункта и порядковый номер подпункта, разделенные точкой, например 1.1.1.1, 1.1.1.2, 1.1.1.3 и т.д. Если раздел или подраздел имеет только один пункт, или пункт имеет один подпункт, то нумеровать пункт (подпункт) не следует.

6.9 Количество иллюстраций должно быть достаточным для пояснения излагаемого текста. Иллюстрации (чертежи, графики, схемы, компьютерные распечатки, диаграммы, фотоснимки) должны быть расположены непосредственно после текста, в котором они упоминаются впервые, или на следующей странице.

Иллюстрации могут быть в компьютерном исполнении, в том числе и цветные. На все иллюстрации должны быть даны ссылки в работе.

Чертежи, графики, диаграммы, схемы, помещаемые в дипломной работе, должны соответствовать требованиям государственных стандартов Единой системы конструкторской документации (ЕСКД).

Слово «Рисунок» и его наименование располагается внизу рисунка посередине строки без абзацного отступа следующим образом: Рисунок 1 – Строение клетки. В подписи под рисунком знак № перед цифрой не ставится. Размер шрифта на 2 размера меньше размера основного текста, т.е. 12 пт. После наименования рисунка точка не ставится.

## *Пример:*

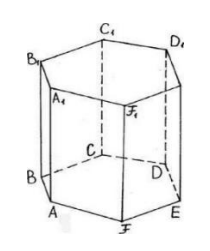

Рисунок 3 – Схема призмы

При ссылках в тексте на графическое изображение в ряде случаев указывается вид графического изображения (схема, график, чертеж, фотографии и т.п.). Ссылки могут входить в текст как составная часть или быть заключены в скобки со словом «см.» или без него, если ссылка на иллюстрацию сделана первый раз.

*Пример:* Рисунок 2 дает представление о строении земной коры.

Повторные ссылки в тексте на отдаленно расположенные рисунки сопровождаются указанием страниц в скобках (см. рисунок 5 на с. 105 или см. рисунок 5, с. 105).

Если в тексте дается ссылка на несколько иллюстраций, то слово «рисунок» пишется только один раз, при первом порядковом номере.

*Например:* Как видно из рисунков 2, 3 и 4...

Иллюстрации, за исключением иллюстраций приложений, следует нумеровать арабскими цифрами сквозной нумерацией. Иллюстрации каждого приложения обозначают отдельной нумерацией арабскими цифрами с добавлением перед буквой обозначения приложения, например, рисунок А.1, если он приведен в Приложении А. Если в работе только одна иллюстрация, то ее обозначают «Рисунок 1».

6.10 Уравнения и формулы следует выделять из текста в отдельную строку. Выше и ниже каждой формулы или уравнения должно быть оставлено не менее одной свободной строки. Если уравнение не умещается в одну строку, то оно должно быть перенесено после знака равенство (=) или после знаков плюс (+), минус (–), умножения (х), деления (:), или других математических знаков, причем знак в начале следующей строки повторяют.

Пояснение значений символов и числовых коэффициентов следует приводить непосредственно под формулой в той же последовательности, в которой они даны в формуле.

Формулы в дипломном проекте (работе) следует нумеровать сквозной нумерацией в пределах всей работы арабскими цифрами в круглых скобках в крайнем правом положении на строке.

## *Пример:*

## $I=U/R$  (1)

6.11 Значительный по объему цифровой материал, используемый в дипломном проекте (работе), оформляют в виде таблиц.

На все таблицы должны быть приведены ссылки в тексте, при ссылке пишется слово «таблица» с указанием ее номера.

Порядковая нумерация таблиц – сквозная по всему тексту. Порядковый номер таблицы обозначается арабскими цифрами, знак № перед цифрой не ставится.

В приложении таблицы нумеруются отдельно. Нумерация состоит из буквы, обозначающей приложение, и цифры – номера таблицы.

## *Например:*

Таблица А.1

Слово «таблица» пишется полностью, без сокращения, с прописной буквы основным шрифтом и помещается над таблицей. Точка после арабской цифры не ставится. После наименования таблицы точка не ставится. Размер текста в таблице 12 пт. Текст в таблице выравнивается по ширине/по левому краю, числовые данные – по центру. Междустрочный интервал – одинарный. Абзацный отступ – не ставится.

Наименование таблицы, при ее наличии, должно отражать ее содержание, быть точным, кратким. Наименование следует помещать над таблицей слева, без абзацного отступа в следующем формате: Таблица Номер таблицы — Наименование таблицы. Наименование таблицы приводят с прописной буквы без точки в конце.

## *Пример:*

Таблица 1 – Характеристика рек Тюменской области

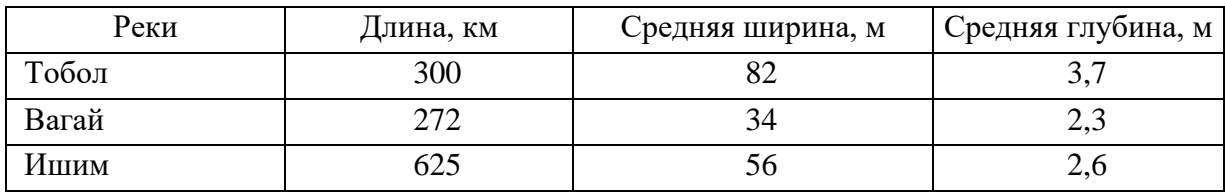

Заголовки граф и строк таблицы следует писать с прописной буквы в единственном числе, а подзаголовки граф – со строчной буквы, если они составляют одно предложение с заголовком, или с прописной буквы, если они имеют самостоятельное значение. В конце заголовков и подзаголовков таблиц точки не ставят. Заголовки и подзаголовки граф указывают в единственном числе. Выравнивание заголовков в ячейках по центру.

В таблице допускается применять размер шрифта меньше, чем в тексте отчета, на 2 пт., т.е. 12 пт.

Таблицу в зависимости от ее размера помещают под текстом, в котором впервые дана ссылка на нее, или на следующей странице, а при необходимости в приложении.

При размещении таблицы большого объема допускается альбомная ориентация листа.

При переносе таблицы на другой лист (другую страницу) заголовок помещается только перед первой ее частью. Порядковый номер таблицы указывается также только над первой частью таблицы. Над следующими частями пишут слова «Продолжение таблицы» с указанием номера таблицы, в крайнем правом положении.

Заменять кавычками повторяющиеся в таблице математические знаки, знаки процента и номера, материалов и типоразмеров изделий, обозначения нормативных документов не допускается.

При отсутствии отдельных данных в таблице следует ставить прочерк (тире).

Ссылки на таблицу по тексту оформляются следующим образом:

- В таблице 1 приведены результаты исследования.

- Результаты исследования приведены ниже (таблица 2).

При повторных ссылках на одну и ту же таблицу добавляется сокращенное слово «см.».

#### *Пример***:**

Как указывалось раньше (см. таблицу 1).

При необходимости сделать ссылку на две–три таблицы слово «таблица» пишется только один раз.

## *Пример:*

- Эти данные приведены в таблицах 1, 2, 3.

6.12 Список использованных источников единый, включает все источники используемые в процессе подготовки текста (печатные и электронные документы).

**Список использованных источников** – составная часть библиографического аппарата, который содержит библиографическое описание использованных источников и помещается непосредственно после основного текста дипломного проекта (работы) (перед разделом «Приложения»). Библиографический список должен содержать не менее 10–15 источников. Источники использованной литературы должны датироваться последними 5 годами.

Независимо от выбранного способа группировки в начало списка, как правило, помещают нормативные документы (законы, постановления, указы и т. д.), которые располагаются по юридической силе. Расположение внутри равных по юридической силе документов – по дате принятия, в обратной хронологии:

**Нормативные акты** располагаются в следующем порядке:

− международные акты, ратифицированные Россией, причем сначала идут документы ООН;

- − Конституция России;
- − Кодексы;
- − Федеральные законы;
- − Указы Президента России;
- − Постановления Правительства России;
- − Распоряжения Президента;
- − Распоряжения правительства;

− Приказы, письма и пр. указания отдельных федеральных министерств и

ведомств;

- Законы субъектов России;
- Распоряжения губернаторов;
- − Распоряжения областных (республиканских) правительств;
- − Судебная практика (т.е. постановления Верховного и прочих судов России);
- Законодательные акты, утратившие силу.

Список литературы оформляется в соответствии с ГОСТ Р 7.0.100–2018 «Библиографическая запись. Библиографическое описание. Общие требования и правила составления» (образцы описания приводятся ниже).

## **Описание книги с 1 автором**

Колтухова, И. М. Классика и современная литература: почитаем и подумаем вместе: учебно–методическое пособие / И. М. Колтухова. –Симферополь: Ариал, 2017. – 151 с. – ISBN 978–5–906962–43–0. – Текст: непосредственный.

## **Описание книги с 2 авторами**

Игнатьев, С.В. Принципы экономико–финансовой деятельности нефтегазовых компаний: учебное пособие / С.В. Игнатьев, И.А. Мешков. – Москва: МГИМО (университет), 2017. – 145 с. – ISBN 978–5–9228–1632–8. –Текст: непосредственный.

## **Описание книги с 3 авторами**

Варламова, Л.Н. Управление документацией: англо–русский аннотированный словарь стандартизированной терминологии / Л. Н. Варламова, Л. С. Баюн, К. А. Бастрикова. – Москва: Спутник+, 2017. – 398 с. – ISBN: 978–5–9973–4489–4. – Текст: непосредственный.

## **Описание книги с 4 авторами**

Управленческий учет и контроль строительных материалов и конструкций : монография / В. В. Говдя, Ж. В. Дегальцева, С. В. Чужинов, С. А. Шулепина ; под общей редакцией В. В. Говдя; Кубанский государственный аграрный университет им. И.Т. Трубилина. – Краснодар: КубГАУ, 2017. – 149 с. – ISBN 978–5–9500276–6–6. – Текст: непосредственный.

## **Описание книги с 5 и более авторами, под редакцией**

Основы экономической теории. Политэкономия / Л. А. Воронцова, А. Д. Голижбин, О. А. Груздева [и др.]; под редакцией Д. Д. Москвина. – Москва: Едиториал УРСС, 2003. – 527 с. – ISBN 5–354–00322–9. – Текст: непосредственный.

## **Описание книги под редакцией**

 Бухгалтерский учет: учебник для вузов / под редакцией П. С. Безруких. – Москва: Бухгалтерский учет, 2003. – 718 с. – ISBN 5–85428–103–1. – Текст: непосредственный.

## **Описание официальных материалов**

Об общих принципах организации местного самоуправления в Российской

Федерации: Федеральный закон № 131–ФЗ: [принят Государственной Думой 16 сент. 2003 г.: одобрен Советом Федерации 24 сент. 2003 г.]. – Москва: Проспект; Санкт–Петербург: Кодекс, 2017. – 158 с. – Текст: непосредственный.

О библиотечном деле: Федеральный закон № 78–ФЗ от 29 дек. 1994 г.: [принят Государственной Думой 23 нояб. 1994 г.] // Собрание законодательства Российской Федерации. – 1995. – № 1. – Ст. 2. – Текст: непосредственный.

Об образовании в Российской Федерации : Федеральный закон N 273–ФЗ (редакция от 1 мая 2019 г.) : [принят Государственной Думой 21 дек. 2012 г. : одобрен Советом Федерации 26 дек. 2012 г.]. – Текст: электронный // СПС КонсультантПлюс. – Режим доступа: локальный; по договору. – Обновление еженедельно.

## **Правила**

Правила дорожного движения: с новыми штрафами: по состоянию на 01.06.2017: [утверждены Советом министров – Правительством Российской Федерации 23.10.1993]. – Ростов–на–Дону: Феникс, 2017. – 94 с., [4] л. цв. ил.: табл. – (Библиотека автомобилиста). – ISBN 978–5–222–29588–5. – Текст: непосредственный.

Правила обеспечения безопасности при выводе из эксплуатации ядерных установок ядерного топливного цикла: (НП–057–17): официальное издание: утверждены Федеральной службой по экологическому, технологическому и атомному надзору от 14.06.17: введены в действие 23.07.17. – Москва: НТЦ ЯРБ, 2017. – 32 с. – (Федеральные нормы и правила в области использования атомной энергии). – ISBN 978–5–9909994–0–4. – Текст: непосредственный.

## **ГОСТы**

[ГОСТ Р 57564–2017](consultantplus://offline/ref=18355435B9ECF82DA70DAA555994456A9185465320931DE09C5528C5E406CC42A656F72DA39E2D1779644067S7jAJ)**.** Организация и проведение работ по международной стандартизации в Российской Федерации = Organization and implementation of activity on international standardization in Russian Federation : национальный стандарт Российской Федерации: издание официальное: утвержден и введен в действие Приказом Федерального агентства по техническому регулированию и метрологии от 28 июля 2017 г. N 767–ст: введен впервые: дата введения 2017–12–01 / разработан Всероссийским научно– исследовательским институтом стандартизации и сертификации в машиностроении (ВНИИНМАШ). – Москва: Стандартинформ, 2017. – V. 43, [1] с. – Текст: непосредственный.

ГОСТ 31450–2013. Молоко питьевое. Технические условия = Drinking milk. Specifications: межгосударственный стандарт: введен в действие [Приказом](consultantplus://offline/ref=8AA7EADB2D883107434B8F12C7736FE9FEA956A0E0D1C116B250E3D5ECB695534C3A449C05E36F8FC890209B9ATFx6J) Федерального агентства по техническому регулированию и метрологии от 28 июня 2013 г. N 268–ст : введен впервые: дата введения 2014–07–01 / разработан Всероссийским научно–

исследовательским институтом молочной промышленности Российской академии сельскохозяйственных наук. – Текст: электронный // СПС КонсультантПлюс. – Режим доступа: локальный; по договору. – Обновление еженедельно.

#### **Авторские свидетельства, патенты**

А. с. 1007970 СССР, МПК 25 J 15/11. Устройство для захвата деталей: №3360585/25– 08: заявл. 23.11.81: опубл. 30.03.83 / Ваулин В.С., Калов В.К. (СССР). – Бюл. №12. – 2 с. – Текст: непосредственный.

Патент N 2637215 Российская Федерация, МПК B02C 19/16 (2006.01), B02C 17/00 (2006.01). Вибрационная мельница: N 2017105030: заявл. 15.02.2017: опубл. 01.12.2017 / Артеменко К. И., Богданов Н. Э.; заявитель БГТУ. – 4 с.: ил. – Текст: непосредственный.

Патент N 2638963 Российская Федерация, МПК C08L 95/00 (2006.01), C04B 26/26 (2006.01). Концентрированное полимербитумное вяжущее для "сухого" ввода и способ его получения: N 2017101011: заявл. 12.01.2017: опубл. 19.12.2017 / Белкин С. Г., Дьяченко А. У. – 7 с.: ил. – Текст: непосредственный.

## **Отчеты о НИР**

Исследование и разработка контрольной оснастки для контроля деталей и узлов гидроаппаратуры: отчет о научно–исследовательской работе (заключение) / Ижевский государственный технический университет; руководитель Г. П. Исупов. – Шифр темы ВФ– 3–83; ГР 01820087667; Инв. 0285. – Ижевск, 1994. – 37 с. – Текст: непосредственный.

#### **Диссертации и авторефераты диссертаций**

Аврамова, Е. В. Публичная библиотека в системе непрерывного библиотечно– информационного образования: специальность 05.25.03 "Библиотековедение, библиографоведение и книговедение": диссертация на соискание ученой степени кандидата педагогических наук / Аврамова Елена Викторовна; Санкт–Петербургский государственный институт культуры. – Санкт–Петербург, 2017. – 361 с. – Текст: непосредственный.

Величковский Б. Б. Функциональная организация рабочей памяти: специальность 19.00.01 "Общая психология, психология личности, история психологии" : автореферат диссертации на соискание ученой степени доктора психологических наук / Величковский Борис Борисович ; Московский государственный университет им. М. В. Ломоносова. – Москва, 2017. – 44 с.: ил. – Место защиты: Ин–т психологии РАН. – Текст: непосредственный.

### **Описание статьи с 1 автором**

Данилов, Ю. Новая роль фондового рынка в России / Ю. Данилов. –Текст: непосредственный // Вопросы экономики. – 2003. – №7. – С. 44–56.

#### **Описание статьи с 2 авторами**

Черниченко, Т. Приоритеты развития регионального потребительского рынка / Т. Черниченко, Л. Чирков. – Текст: непосредственный // Маркетинг. – 2003. – №2. – С. 35–45.

## **Описание статьи с 3 авторами**

Чекмарева, Е. Н. Финансовый рынок и политика денежных властей / Е. Н. Чекмарева, О. А. Лакшина, И. Л. Меркурьев. – Текст: непосредственный // Деньги и кредит. – 2003. –  $N_2$ 7. – C.42–46.

## **Описание статьи с 4 авторами**

 Финансовая интеграция как основа развития региональных рынков / М. Гуревич, Г. Господарчук, М. Малкина, Г. Петров. – Текст: непосредственный // Рынок ценных бумаг.  $-2003. - N<sub>2</sub>14. - C. 64-68.$ 

## **Описание статьи с 5 и более авторами**

Современное состояние и тенденции экономической эффективности развития сельского хозяйства Сибирского Федерального округа / Е. Афанасьев, Л. Тю, Е. Рудой [и др.]. – Текст: непосредственный // АПК: экономика, управление. – 2018. – С. 27–35.

## **Описание статьи из сборника научных трудов**

Иванов, А. И. Влияние систем удобрения на основе сапропеля на питательный режим дерново–подзолистых почв / А. И. Иванов, Д. А. Моисеев, Т. Г. Зуева. – Текст: непосредственный // Гумус и почвообразование: сборник научных трудов / Санкт– Петербургский государственный аграрный университет. – Санкт–Петербург, 2002. – С. 64– 66.

## **Описание статьи из сборника материалов научной конференции**

Козлова, Е. Н. Управление конкурентоспособностью и качеством продукции в условиях перехода к рынку / Е. Н. Козлова, Н. П. Залесова. – Текст: непосредственный // Биологические и технико–экономические проблемы в сельском хозяйстве: тезисы XXXIII научно–практической конференции, 2–3 апреля 1998 года, Великие Луки. – Великие Луки, 2000. – С. 222–224.

#### **Описание электронного ресурса**

Пашков, С. В. Духовно–нравственное воспитание детей и молодежи в системе современного российского образования: монография / С. В. Пашков ; Министерство образования и науки Российской Федерации, Курский государственный университет. – Курск: КГУ, 2017. – 1 CD–ROM. – Систем. требования: Intel Pentium 1,6 GHz и более; 256 Мб (RAM) ; Microsoft Windows XP и выше ; Firefox (3.0 и выше) или IE (7 и выше) или Opera (10.00 и выше), Flash Player, Adobe Reader. – Загл. с титул. экрана. – Текст: электронный.

#### **Описание компьютерной программы**

КОМПАС–ЗО LT V 12: система трехмерного моделирования [для домашнего моделирования и учебных целей] / разработчик "АСКОН". – Москва: 1С, 2017. – 1 CD– ROM. – (1С: Электронная дистрибьюция). – Загл. с титул. экрана. – Электронная программа: электронная.

## **Описание ресурса Интернет (сайта)**

Правительство Российской Федерации: официальный сайт. – Москва. – Обновляется в течение суток. – URL: [http://government.ru](http://government.ru/) (дата обращения: 19.02.2018). – Текст: электронный.

РУКОНТ: национальный цифровой ресурс: межотраслевая электронная библиотека: сайт / консорциум «КОТЕКСТУМ». – Сколково, 2010 –. – URL: [https://rucont.ru](https://rucont.ru/) (дата обращения: 06.06.2018). – Режим доступа: для авториз. пользователей. – Текст: электронный.

eLIBRARY.RU: научная электронная библиотека: сайт. – Москва, 2000 –. – URL: [https://elibrary.ru](https://elibrary.ru/) (дата обращения: 16.07.2019). – Режим доступа: для зарегистрир. пользователей. – Текст: электронный.

Научная электронная библиотека «КиберЛенинка»: сайт. – Москва, 2013 –. – URL: <https://cyberleninka.ru/> (дата обращения: 16.07.2019). – Режим доступа: для зарегистрир. пользователей. – Текст: электронный.

#### **Описание книги из ЭБС**

Барсуков, Н. П. Цитология, гистология, эмбриология: учебное пособие / Н. П. Барсуков. – Санкт–Петербург: Лань, 2019. – 248 с. – ISBN 978–5–8114–3341–4. – Текст: электронный // Электронно–библиотечная система «Лань»: [сайт]. – URL: <https://e.lanbook.com/book/113918> (дата обращения: 16.07.2019). – Режим доступа: для авториз. пользователей.

Маховикова, Г. А. Экономическая теория: учебник и практикум для бакалавриата и специалитета / Г. А. Маховикова, Г. М. Гукасьян, В. В. Амосова. – 4–е изд., перераб. и доп. – Москва: Издательство Юрайт, 2019. – 443 с. – (Бакалавр и специалист). – ISBN 978–5– 9916–5583–5. – Текст: электронный // Электронно–библиотечная система Юрайт: [сайт]. – URL: [https://www.biblio–online.ru/bcode/432017](https://www.biblio-online.ru/bcode/432017) (дата обращения: 16.07.2019). – Режим доступа: для авториз. пользователей.

Чуманова, Н. Н. Технология растениеводства. Практикум: учебное пособие / Н. Н. Чуманова, А. М. Васильченко; Кемеровский государственный сельскохозяйственный институт. – Кемерово, 2013. – 166 с. – Текст: электронный // Электронно–библиотечная система «AgriLib»: [сайт]. – URL:<http://ebs.rgazu.ru/index.php?q=node/3410> (дата обращения 16.07.2019). – Режим доступа: для авториз. пользователей.

Колчина, Л. М. Современные технологии, машины и оборудование для возделывания овощных культур: справочник / Л. М. Колчина. – Москва: Росинформагротех, 2015. – 204 с. – Текст: электронный // Электронно–библиотечная система РУКОНТ: [сайт]. – URL: <https://lib.rucont.ru/efd/585113/info> (дата обращения 16.07.2019). – Режим доступа: для авториз. пользователей.

#### **Описание статьи из ЭБС**

Татаринцев, В.Л. Гранулометрический состав и почвообразование / В. Л. Татаринцев, Л. М. Татаринцев // Вестник Алтайского государственного аграрного университета. – 2013. – № 10. – С. 17–23. – Текст: электронный // Электронно– библиотечная система «Лань»: [сайт]. – URL: <https://e.lanbook.com/journal/issue/289237> (дата обращения 16.07.2019). – Режим доступа: для авториз. пользователей.

6.13 При написании дипломного проекта (работы) автор обязан давать библиографические ссылки на источник заимствования. Ссылки позволят убедиться в достоверности приводимого фактического материала.

Библиографическая ссылка – совокупность библиографических сведений о цитируемом, рассматриваемом и упоминаемом в тексте документе, необходимых и достаточных для общей характеристики, идентификации и поиска этого документа.

Если ссылку приводят на конкретный фрагмент текста документа, в отсылке указывают порядковый номер и страницы, на которых помещен объект ссылки. Сведения разделяют запятой:

В тексте:

[10, с. 81]

[10, с. 106]

6.14 Приложения оформляют как продолжение данного документа на последующих листах, нумерация страниц работы продолжается.

Каждое приложение размещается на отдельной странице с указанием в центре верхней части страницы слова «ПРИЛОЖЕНИЕ».

Приложение должно иметь заголовок, который записывают с прописной буквы, полужирным шрифтом, отдельной строкой по центру без точки в конце.

Приложения обозначают прописными буквами кириллического алфавита, начиная с А. За исключением букв Ё.З.Й.О.Ч.Ъ.Ы.Ь. После слова «ПРИЛОЖЕНИЕ» следуют буква, обозначающая его последовательность.

Если в работе одно приложение, оно обозначается «ПРИЛОЖЕНИЕ А».

Приложения оформляются как продолжение работы на последующих листах, нумерация страниц работы продолжается. В тексте документа на все приложения должны быть ссылки.

Например: «Свод правил для секретарей отмечает, что человек, занимающий эту должность, должен быть общительным, доброжелательным, иметь хорошие манеры, хорошо одеваться и быть в курсе всех изменений в компании (Приложение А).»

## **7. Требования к стилю работы**

7.1 Дипломный проект (работа) должна быть выдержана в научном стиле, ведущими чертами которого являются точность, логичность, доказательность, беспристрастное изложение материала, минимум образно–экспрессивных средств, а также особые клише, то есть лексикосинтаксические конструкции, регулярно встречающиеся в научных текстах. При использовании терминов рекомендуется пояснить их значение в тексте.

7.2 Необходимо строго соблюдать единообразие стиля, условных обозначений, сносок, оформления цитат.

7.3 В тексте документа не допускается:

- применять обороты разговорной речи, техницизмы, профессионализмы;

- применять для одного и того же понятия различные научно–технические термины, близкие по смыслу (синонимы), а также иностранные слова и термины при наличии равнозначных слов и терминов в русском языке;

- применять произвольные словообразования;

– применять сокращения слов, кроме установленных правилами русской орфографии, соответствующими государственными стандартами, а также в данном документе;

- сокращать обозначения единиц физических величин, если они употребляются без цифр, за исключением единиц физических величин в головках и боковиках таблиц, и в расшифровках буквенных обозначений, входящих в формулы и рисунки.

## **8. Защита работы**

8.1 Защита дипломного проекта (работы) проводится на открытом заседании государственной экзаменационной комиссии, состав которой утверждается приказом директора колледжа.

8.2 На защиту дипломного проекта (работы) отводится до 15 минут. Процедура

защиты устанавливается председателем государственной аттестационной комиссии по согласованию с членами комиссии и включает доклад студента, чтение отзыва, вопросы членов комиссии, ответы студента.

8.3 При составлении тезисов доклада (защитного слова) необходимо учитывать, что доклад дипломного проекта (работы) должен составлять не более 7–10 минут. При этом необходимо предусмотреть 1–2 минутный резерва на случай неожиданностей (отказ техники и т.д.).

8.4 Доклад должен раскрывать логику получения самых значимых результатов. Ознакомившись с отзывом, целесообразно письменно ответить на поставленные в этих документах вопросы.

8.5 По завершению подготовки тезисов доклада целесообразно согласовать текст выступления с руководителем.

8.6 С использованием компьютерной программы РоwerPoint следует подготовить необходимый иллюстративный материал.

8.7 Иллюстрации должны отражать основные результаты, достигнутые в работе и быть согласованы с излагаемым материалом. Рекомендуется использовать не более трех ярких цветов. Используемый иллюстративный материал должен быть пронумерован и иметь названия. Текст и цифровой материал должны легко читаться с расстояния 4–5 метров. Подготовленный иллюстративный материал должен быть оформлен в виде слайдов.

8.8 Компьютерная презентация должна сопровождать выступление выпускника и содержать 10 – 15 слайдов.

8.9 Основными принципами при составлении компьютерной презентации являются: лаконичность, ясность, уместность, сдержанность, наглядность (подчеркивание ключевых моментов), запоминаемость (разумное использование ярких эффектов).

8.10 Необходимо начать компьютерную презентацию с заголовочного слайда и завершить итоговым слайдом. Каждый слайд должен иметь заголовок, количество слов в слайде не должно превышать 40. При смене слайдов рекомендуется использовать смену слайдов по щелчку.

8.11 Рекомендуется подготовить к каждому слайду заметки по докладу.

8.12 Рекомендуется распечатать некоторые ключевые слайды в качестве раздаточного материала представить членам государственной аттестационной комиссии.

8.13 Государственная итоговая аттестация в период сложной санитарно– эпидемиологической обстановки не проводится на открытых заседаниях государственной экзаменационной комиссии.

8.14 При наличии технической возможности государственная итоговая аттестация проводится с применением электронного обучения, дистанционных образовательных технологий.

Проведение государственной итоговой аттестации с применением электронного обучения, дистанционных образовательных технологий, рекомендуется для проведения защит:

– дипломной работы (дипломного проекта) и (или) проведения демонстрационного экзамена согласно федеральным государственным образовательным стандартам по специальностям.

8.15 При проведении защиты дипломного проекта (работы) с применением электронного обучения, дистанционных образовательных технологий колледж обеспечивает идентификацию личности обучающихся и контроль соблюдения требований, установленных локальными нормативными актами образовательной организации.

## **9. Хранение дипломных проектов (работ)**

Выполненные дипломные проекты (работы) хранятся после их защиты в колледже не менее 5 лет. Списание дипломных проектов (работ) оформляется соответствующим актом.

Лучшие дипломные проекты (работы), представляющие учебно–методическую ценность, могут быть использованы в качестве учебных пособий в кабинетах колледжа. По запросу предприятия, учреждения, организации руководитель колледжа имеет право разрешить снимать копии дипломных проектов (работ).

**ПРИЛОЖЕНИЕ А**

Бюджетное учреждение профессионального образования Ханты–Мансийского автономного округа – Югры «Междуреченский агропромышленный колледж»

Специальность 44.02.01 Дошкольное образование

Допущен (а) к защите Заместитель директора по ООД БУ «Междуреченский агропромышленный колледж» А.В. Карпова « $\longrightarrow$  202\_ г.

## **ОРГАНИЗАЦИЯ УЧЕТА И АНАЛИЗА ИСПОЛЬЗОВАНИЯ ОСНОВНЫХ СРЕДСТВ**

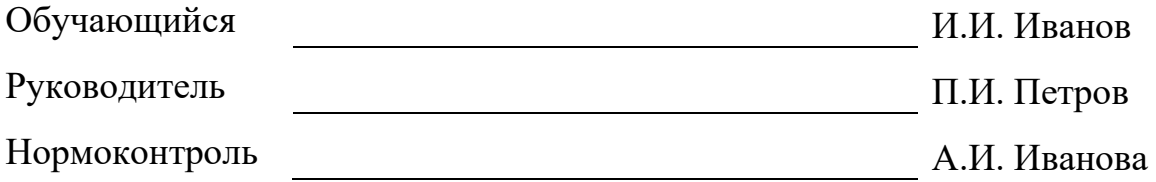

гп. Междуреченский, 202\_

Бюджетное учреждение профессионального образования Ханты-Мансийского автономного округа – Югры «Междуреченский агропромышленный колледж»

Специальность 23.02.03 Техническое обслуживание и ремонт автомобильного транспорта

> Допущен (а) к защите Директор БУ «Междуреченский агропромышленный колледж» М.Л. Адамович  $\kappa \longrightarrow 202$ <sub>r</sub> r.

## **ПРОЕКТ УЧАСТКА МЕХАНИЧЕСКОГО ЦЕХА ОБРАБОТКИ ДЕТАЛИ «ВАЛ» УЦВ.002**

Дипломный проект

Пояснительная записка

БУ ПО «МАК».190631.120 ДП

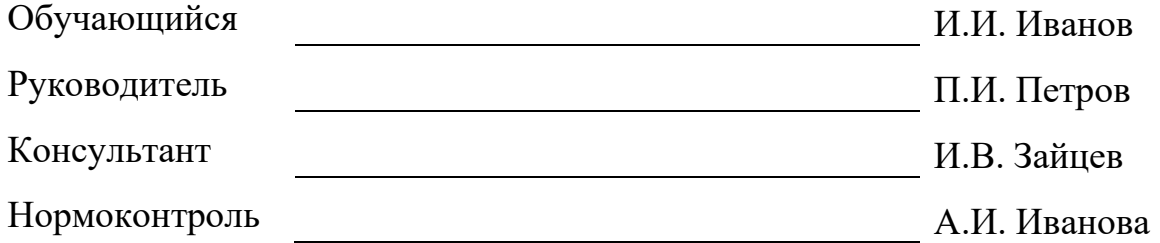

гп. Междуреченский, 202

## **ПРИЛОЖЕНИЕ В**

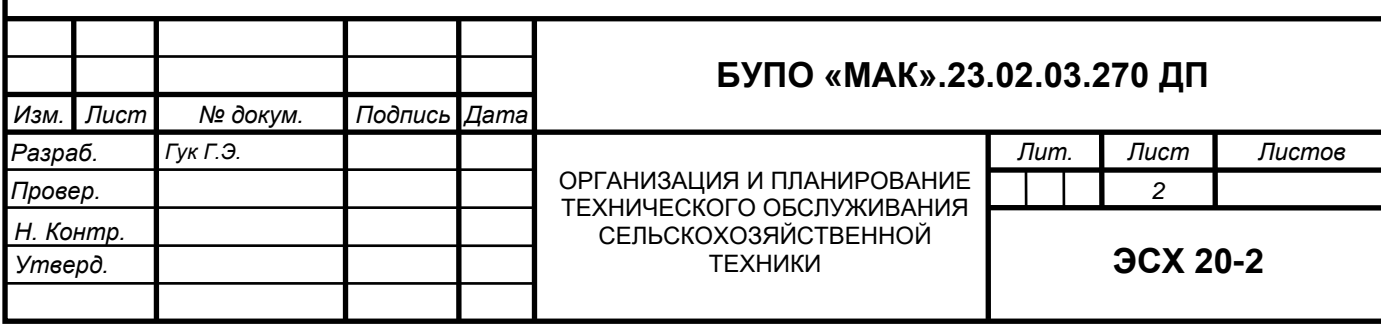

## **ПРИЛОЖЕНИЕ Г**

## **СПИСОК ИСПОЛЬЗОВАННЫХ ИСТОЧНИКОВ**

1. Российская Федерация. Конституция (1993). Конституция Российской Федерации [Текст]. – М.: Маркетинг, 2011. – 39 с.

2. Российская Федерация. Законы. О воинской обязанности и военной службе [Текст] [4–е изд.]. – М.: Ось–89, [2011]. – 46 с.

3. Семенов, В. В. Философия: итог тысячелетий. Философская психология  $[Tekc<sub>T</sub>]$  / В. В. Семенов. – Пушино: ПНЦ РАН, 2013. – 64 с.

4. Бочаров, И. Н. Кипренский [Текст] / И. Бочаров, Ю. Глушакова. – 2–е изд., знач. доп. – М.: Молодая гвардия, 2014. – 390 с.

5. Агафонова, Н. Н. Гражданское право [Текст] / Н. Н. Агафонова, Т. В. Богачева, Л. И. Глушкова. – Изд. 2–е, перераб. и доп. – М.: Юристъ, 2015. – 542 с.

6. Эндодонтия [Текст] / Т.В. Порнух [и др.].– СПб. : Медицина, 2017. – 79 с.

7. История Отечества с древнейших времен до начала XXI века [Текст] / И. Е. Заорская [и др.]; под ред. М. В. Зотовой. – М.: Издательство Аст, 2016. – 526 с.

8. Психология [Текст]: учебник / В. М. Аллахвердов [и др.]; отв. ред. А. А. Крылов. – 2–е изд., перераб. и доп. – М.: Проспект, 2014. – 752 с.

9. Золотой ключик [Текст] / составитель И. Полякова. – М.: Оникс, 2011. –381 с.

10. Государственный Эрмитаж (Санкт–Петербург). Отчетная археологическая сессия (2002). Отчетная археологическая сессия за 2012 год [Текст] / Гос. Эрмитаж. – СПб.: Изд–во Гос. Эрмитажа, 2011. – 62 с.

11. Ожегов, С. И. Толковый словарь русского языка [Текст] / С. И. Ожегов; под ред. проф. Л. И. Скворцова. – 26–е изд., испр. и доп. М.: Оникс: Мир и образование, 2016. – 736 с.

12. Правила безопасности при обслуживании гидротехнических сооружений и гидромеханического оборудования энергоснабжающих организаций [Текст]. – Ввод. в действие с 01.11.01. – М.: ЭНАС, 2011. – 158 с.

13. ГОСТ Р 517721–2017. Аппаратура радиоэлектронная бытовая. Входные и выходные параметры и типы соединений. Технические требования [Текст]. – Введ. 2017– 01–01. – М.: Изд–во стандартов, 2017. – 27 с.

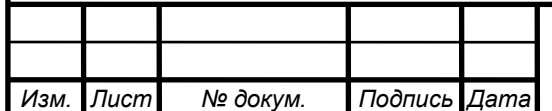

## **БУ ПО «МАК».23.02.03.270 ДП**

*Лист*

## **ПРИЛОЖЕНИЕ Д**

## **СПИСОК ИСПОЛЬЗОВАННЫХ ИСТОЧНИКОВ**

1. Российская Федерация. Конституция (1993). Конституция Российской Федерации [Текст]. – М.: Маркетинг, 2011. – 39 с.

2. Российская Федерация. Законы. О воинской обязанности и военной службе [Текст] [4–е изд.]. – М.: Ось–89, [2011]. – 46 с.

3. Семенов, В. В. Философия: итог тысячелетий. Философская психология [Текст] / В. В. Семенов. – Пущино: ПНЦ РАН, 2013. – 64 с.

4. Бочаров, И. Н. Кипренский [Текст] / И. Бочаров, Ю. Глушакова. – 2–е изд., знач. доп. – М.: Молодая гвардия, 2014. – 390 с.

5. Агафонова, Н. Н. Гражданское право [Текст] / Н. Н. Агафонова, Т. В. Богачева, Л. И. Глушкова. – Изд. 2–е, перераб. и доп. – М.: Юристъ, 2015. – 542 с.

6. Эндодонтия [Текст] / Т.В. Порнух [и др.].– СПб. : Медицина, 2017. – 79 с.

7. История Отечества с древнейших времен до начала XXI века [Текст] / И. Е. Заорская [и др.]; под ред. М. В. Зотовой. – М.: Издательство Аст, 2016. – 526 с.

8. Психология [Текст]: учебник / В. М. Аллахвердов [и др.]; отв. ред. А. А. Крылов. – 2–е изд., перераб. и доп. – М.: Проспект, 2014. – 752 с.

9. Золотой ключик [Текст] / составитель И. Полякова. – М.: Оникс, 2011. –381 с.

10. Государственный Эрмитаж (Санкт–Петербург). Отчетная археологическая сессия (2002). Отчетная археологическая сессия за 2012 год [Текст] / Гос. Эрмитаж. – СПб.: Изд–во Гос. Эрмитажа, 2011. – 62 с.

11. Ожегов, С. И. Толковый словарь русского языка [Текст] / С. И. Ожегов; под ред. проф. Л. И. Скворцова. – 26–е изд., испр. и доп. М.: Оникс: Мир и образование, 2016. – 736 с.

12. Правила безопасности при обслуживании гидротехнических сооружений и гидромеханического оборудования энергоснабжающих организаций [Текст]. – Ввод. в действие с 01.11.01. – М.: ЭНАС, 2011. – 158 с.

13. ГОСТ Р 517721–2017. Аппаратура радиоэлектронная бытовая. Входные и выходные параметры и типы соединений. Технические требования [Текст]. – Введ. 2017– 01–01. – М.: Изд–во стандартов, 2017. – 27 с.

## **ПРИЛОЖЕНИЕ Е**

# **СОДЕРЖАНИЕ**

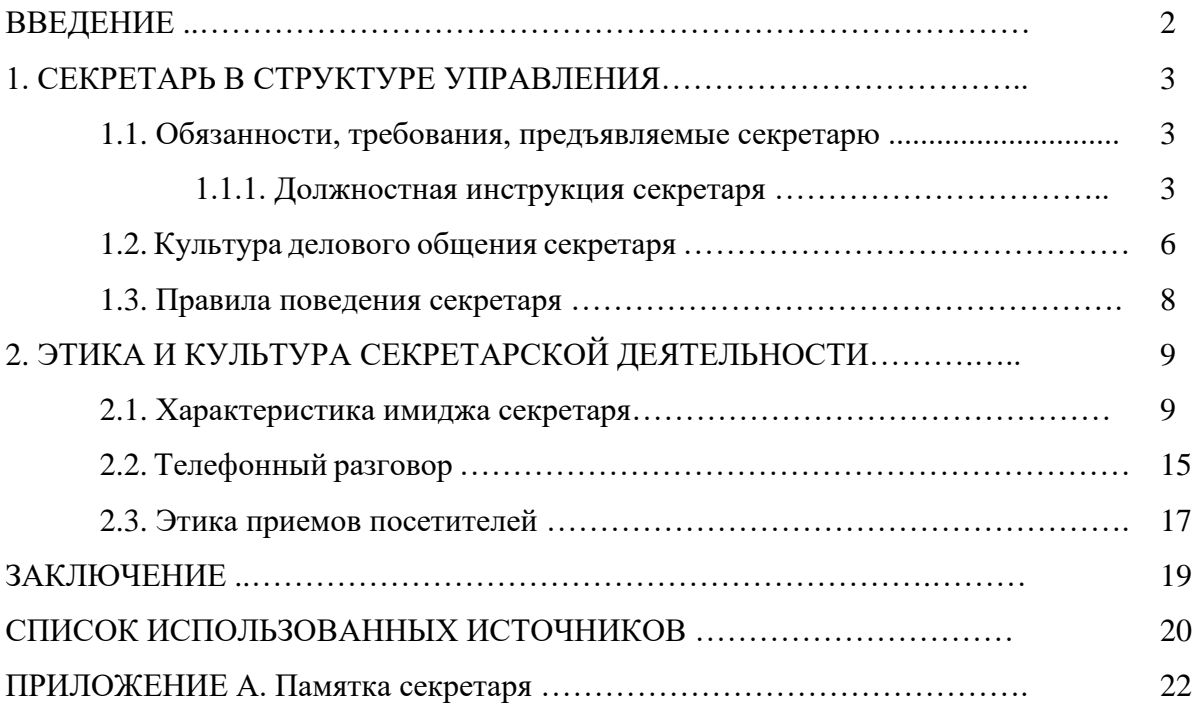